# <span id="page-0-0"></span>**A comparison between ADMB & TMB**

Kasper Kristensen, Anders Nielsen, Casper W. Berg

September, 2013

# **TMB Intro**

- $\triangleright$  ADMB inspired R-package
- ▶ Combines external libraries: CppAD, Eigen, CHOLMOD
- $\triangleright$  Continuously developed since 2009,  $\sim$  1000 lines of code
- $\blacktriangleright$  Implements Laplace approximation for random effects
- $\triangleright$  C<sub>++</sub> Template based
- $\blacktriangleright$  Automatic sparseness detection
- $\blacktriangleright$  Parallelism through BLAS
- $\blacktriangleright$  Parallel user templates
- $\blacktriangleright$  Parallelism through multicore package

## **Example 1: Linear regression**

```
DATA_SECTION
init_int N
init_vector Y(1,N)
init_vector x(1,N)PARAMETER_SECTION
init_number a
init_number b
init_number logSigma
sdreport_number sigmasq
objective_function_value nll
PROCEDURE_SECTION
sigmasq=exp(2*logSigma);
nll=0.5*(N*log(2*M_PI*sigmasq)
    +sum(square(Y-(a+b*x)))/sigmasq);
                                         #include <TMB.hpp>
                                         template<class Type>
                                         Type objective_function<Type>::operator() ()
                                         {
                                         DATA_VECTOR(Y);
                                         DATA_VECTOR(x);
                                         PARAMETER(a);
                                         PARAMETER(b);
                                         PARAMETER(logSigma);
                                         Type nll=dnorm(Y,a+b*x,exp(logSigma),true).sum();
                                         return nll;
                                         }
```
#### **Example 2: Multivariate random walk**

$$
\mathbf{X}_{t+1} = \mathbf{X}_t + \varepsilon_t, \quad \varepsilon_t \sim N(\mathbf{0}, \Sigma)
$$
  
\n
$$
\mathbf{Y}_t = \mathbf{X}_t + \eta_t, \quad \eta_t \sim N(\mathbf{0}, \sigma_Y^2 \mathbf{I})
$$
  
\n
$$
\Sigma_{i,j} = \rho^{|i-j|} \sigma_i \sigma_j
$$

States (random effects) **X**, Observations **Y**. Parameters: σ, σ**Y**, ρ.

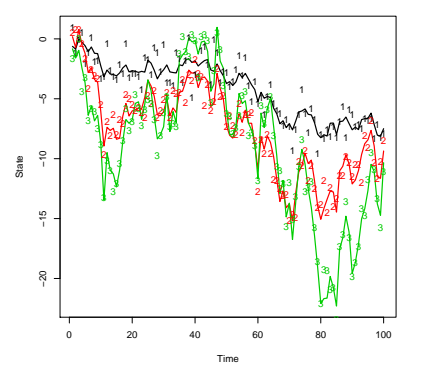

```
GLOBALS SECTION
```
#include <df1b2fun.h> #include "nLooNormal.h"

#### **DATA SECTION**

init int N init int stateDin

init matrix obss(1.N.1.stateDim) **PARAMETER SECTION** 

objective function value jnll; init bounded number rho(0.001.0.999.1): init\_vector logSdObs(1,stateDim); init vector logSd(1, stateDim); random effects vector U(1.stateDim\*N): //State

#### **PROCEDURE SECTION**

for(int t=1; t<=  $(N-1)$ ; t++) step(t.U((t-1)\*stateDim+1.t\*stateDim).U(t\*stateDim+1.(t+1)\*stateDim).logSd.rho):

 $for(int t=1; t<=(N-1); t++)$ obs(t,U((t-1)\*stateDim+1,t\*stateDim),logSdObs);

SEPARABLE FUNCTION void step(const int t, const dvar vector& ul, const dvar vector& u2, const dvar vector& logSd, const dvariable& rho)

// Setup object for evaluating multivariate normal likelihood dvar matrix fvar(1.stateDim.1.stateDim): dvar matrix fcor(1.stateDim.1.stateDim): dvar vector fsd(1, stateDim);

```
fvar.initialize():
fsd = exp(logSd);
```

```
dvar vector a-u1; \Boxa.shift(1):dvar vector b=u2:
b. shift(1);
```

```
for(int i=1: i<=stateDim: ++i){
      for(int j=1; j\leq stateDim; ++j){
       if(i!-i){fcor(i.i)-pow(rho.abs(i-i));}else{fcor(i.i)-1.0;}
```

```
fvar=elem prod(outer prod(fsd.fsd).fcor):
jnll+=nLogNormal(a,b,fvar); //Process likelihood
```
SEPARABLE FUNCTION void obs(const int t, const dvar vector& u, const dvar vector& logSdObs) dvar vector var = exp(2.0\*logSdObs); dvar vector pred = u:  $pred.shift(1):$ for(int i=1; i<=stateDim; i++){ inll+=0.5\*(log(2.0\*M PI\*var(i))+square(obss(t.i)-pred(i))/var(i)): // Data likelihood

#### **TOP OF MAIN SECTION**

arrmblsize=2000000: gradient structure::set GRADSTACK BUFFER SIZE(150000); gradient structure::set CMPDIF BUFFER SIZE(800000): gradient structure::set MAX NVAR OFFSET(100000); gradient structure::set NUM DEPENDENT VARIABLES(5000);

/ Random walk with multivariate correlated increments and measurement noise #include <RcopAD.hpp>

/\* Parameter transform \*/ template <class Type> Type f(Type x){return Type(2)/(Type(1) + exp(-Type(2) \* x)) - Type(1);}

template<class Type> Type objective function<Type>::operator() ()

DATA ARRAY(obs); /\* timeSteps x stateDim \*/ PARAMETER ARRAY(u); /\* State \*/ PARAMETER(transf rho): PARAMETER VECTOR(loasds): PARAMETER VECTOR(logsdObs); int timeSteps=obs.dim[0]: int stateDim-obs.dim[1]: Type rho=f(transf rho); vector<Tvpe> sds=exp(logsds): vector<Type> sdObs=exp(logsdObs); // Setup object for evaluating multivariate normal likelihood matrix<Type> cov(stateDim.stateDim): for(int i=0;i<stateDim;i++) for(int i=0:i<stateDim:i++) cov(i,j)=pow(rho,Type(abs(i-j)))\*sds[i]\*sds[i]; using namespace density; MVNORM t<Tvpe> nea loa density(cov): /\* Define likelihood \*/ Type  $ans=0$ ; ans-=dnorm(vector<Type>(u(0)).Type(0).Type(1).1).sum(): for(int i=1;i<timeSteps;i++) ans+=neg log density(u(i)-u(i-1)); // Process likelihood  $for(int i=1:i$ ans-=dnorm(vector<Type>(obs(i)),vector<Type>(u(i)),sdObs,1).sum(); // Data likelihood return ans:

# **Example 2: Results (timings)**

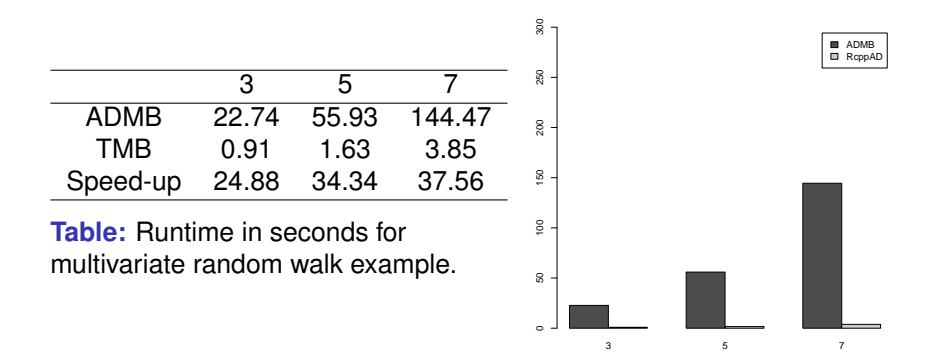

## **Parallel user templates intro**

 $\triangleright$  Most objective functions are a result of commutative accumulation ( $\theta$  = random and fixed effects):

$$
I(\theta) = \sum_{i=1}^n I_i(\theta)
$$

- If e.g. two cores then let core 1 do AD of the "even terms" and core 2 do AD of the "odd terms".
- $\blacktriangleright$  The book keeping is handled by template class parallel\_accumulator<Type>.
- $\triangleright$  From user perspective: change one line of template to get parallel version.

### **Parallel Code**

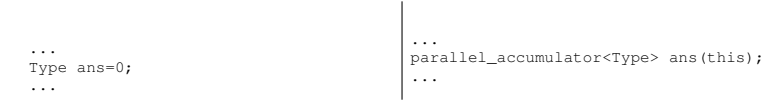

- $\triangleright$  Parallel accumulator initialized to zero and has only methods " $+ =$ " and " $- =$ ".
- $\triangleright$  When modified code is compiled from R the template is detected to be parallel and the openmp flag is set.

### **Results: benchmark plot**

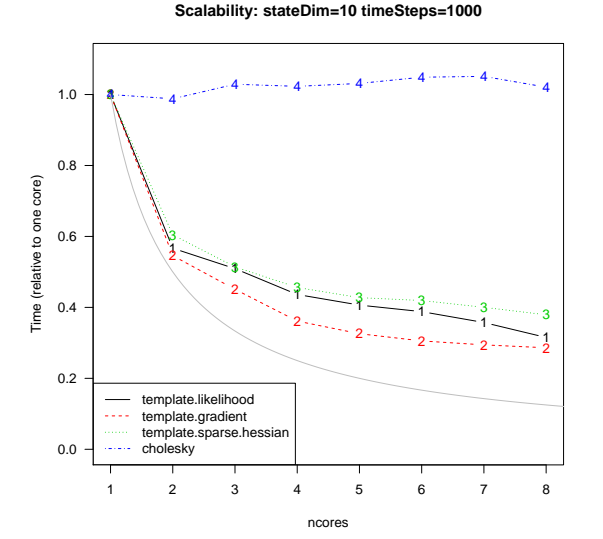

**K. Kristensen, A. Nielsen, C.W. Berg [TMB](#page-0-0)**

# **Parallel Code with multicore package**

- $\blacktriangleright$  High level parallelization gives best performance.
- $\blacktriangleright$  Easy with multicore package <sup>1</sup>.

Examples:

- $\blacktriangleright$  Parallel likelihood evaluations mclapply(1:10,function(x)obj\$fn(obj\$par))
- $\blacktriangleright$  Parallel gradient evaluations mclapply(1:10,function(x)obj\$qr(obj\$par))

#### $\blacktriangleright$  Parallel optimization

 $mclapply(1:10, function(x)do-call('optim",obj))$ 

 $1$ Note: Before calling  $mclapply$  do openmp(1) to avoid forking a multithreaded process

- **-** Slow compile times
- **-** Standalone applications not possible
- **-** Fewer built-in specialized functionalities (e.g. profile-likelihood, sd\_report\_number etc.)
- **-** Sparse documentation
- **-** Depends on external libraries
- **+** Fast run times
- **+** The use of external libraries means a compact code base that is highly optimized
- **+** Can handle very high dimensional problems (∼ 10<sup>6</sup> random effects)
- **+** No SEPARABLE\_FUNCTION construct needed, fully automatic sparseness detection
- **+** Full R integration no need for data+results import/export
- **+** No use of temporary files on the disc
- **+** Template based no code duplication needed as for df1b2variables etc.
- **+** Analytical Hessian for fixed effects.
- **+** High-level parallelization with multicore package.